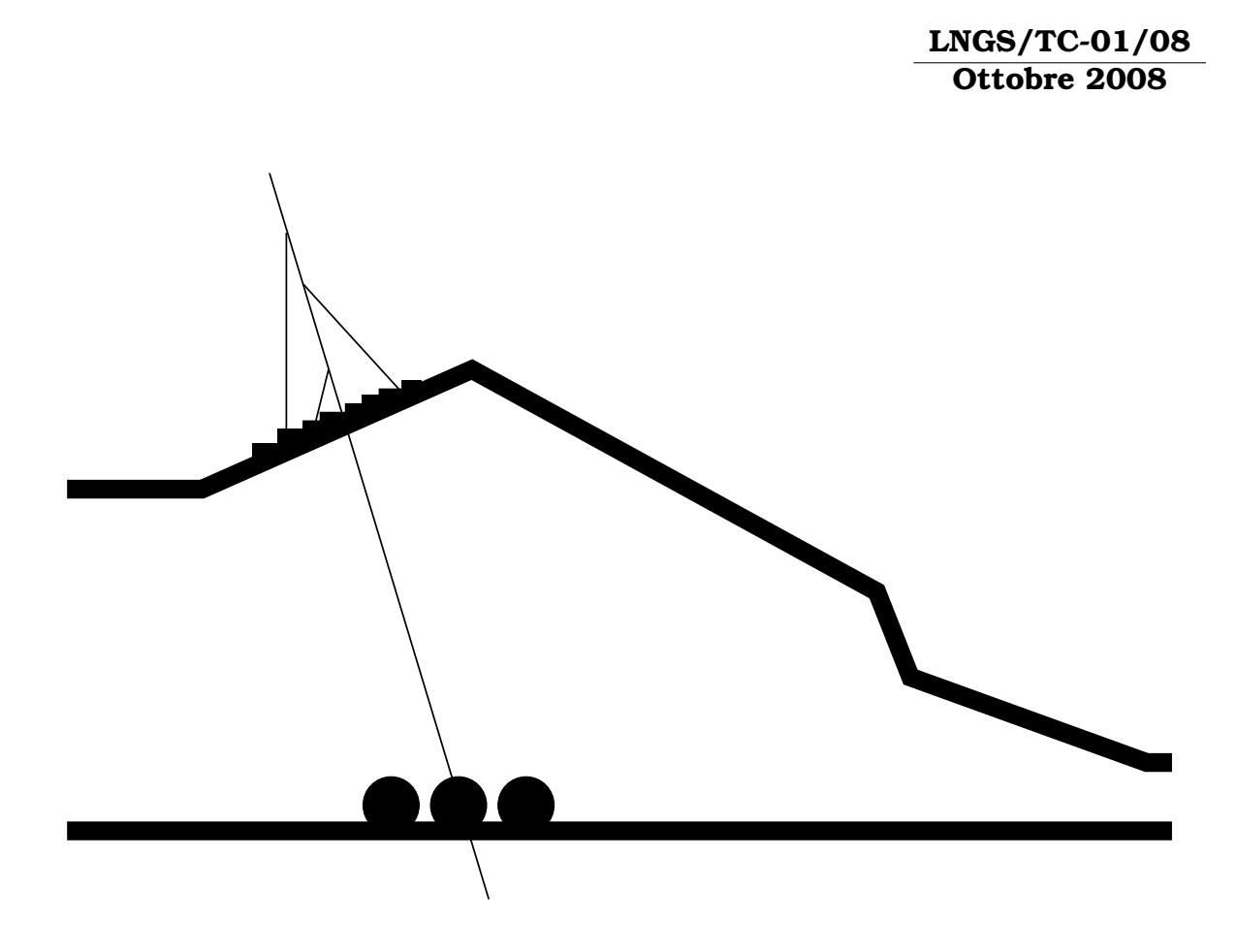

**Analisi delle prestazioni del collegamento di rete tra i laboratori esterni e quelli sotterranei dei LNGS**

**INFN - Istituto Nazionale di Fisica Nucleare Laboratori Nazionali del Gran Sasso**

> **LNGS/TC-01/08 Ottobre 2008**

# **Analisi delle prestazioni del collegamento di rete tra i laboratori esterni e quelli sotterranei dei LNGS**

Piero Spinnato<sup>a</sup>

*a INFN - LNGS, S.S. 17/bis km 18+910, 67010 Assergi (AQ), ITALY*

#### **Sommario**

Il collegamento di rete tra i laboratori esterni e quelli sotterranei dei LNGS è assicurato da un fascio di fibre monomodo, sulle quali la tecnologia di rete attuale rende possibile una velocita di trasmissione dati nominale ` pari a 10 gigabit al secondo (Gb/s). Per verificare l'effettiva capacita di tale ` connessione di supportare queste prestazioni, sono state compiute delle misurazioni, allo scopo di testare anche i dispositivi utilizzati per creare l'infrastruttura di rete. Le prestazioni misurate si sono rivelate piu che ´ soddisfacenti, con valori prossimi ai 6 Gb/s rispetto ad un massimo teorico possibile, limitato dalle risorse hardware a disposizione per le misure, pari a 7,6 Gb/s. E' stato riscontrato che il fattore limitante nelle prestazioni misurate non e da associare alla fibra o ai dispositivi di rete, ma ad alcune ` delle macchine utilizzate come host per le misure.

# **1 Introduzione**

In questo documento è descritta l'attività di misura delle prestazioni di un collegamento in fibra ottica monomodo su una distanza di circa 8 km, tra i laboratori esterni e quelli sotterranei dei Laboratori Nazionali del Gran Sasso. La fibra in questione presenta delle peculiarita, in quanto il fascio steso origi- ` nariamente nella metà degli anni '80, costituito da fibre monomodo  $8/125$ , è stato oggetto di un intervento nel 2006 per cui una porzione di circa 2 km e` stata sostituita con fibre 9/125, le nuove fibre essendo state saldate a quelle vecchie mediante opportuni macchinari. In definitiva, la linea di connessione e costituita, andando dai laboratori esterni a quelli sotterranei, da circa 5,5 ` km di fibra 8/125, quindi da circa 2 km di fibra 9/125, quindi da rimanenti 500 m di fibra 8/125. Le prove svolte avevano lo scopo di appurare la capacita della linea di supportare un traffico dati su un link con larghezza di ` banda nominale pari a 10 Gigabit/sec (Gb/s), tenendo anche in considerazione la peculiarita delle fibre appena descritta. I dispositivi utilizzati per il ` test sono due switch Cisco 3560E-24TD-S. Ognuno dei due switch presenta 24 porte in rame Gigabit Ethernet (GigE) e due slot di uplink X2 10 GigE, uno dei quali dotato di un convertitore X2-10GB-LR con connettore per fibra ottica. Tale modulo fornisce una capacita di trasmissione nominale a 10 Gb/s ` su una distanza fino a 100 km su fibra monomodo, che quindi e adeguato alle ` caratteristiche della linea utilizzata. Nella serie di misure effettuate si e voluto ` simulare uno scenario in cui diverse macchine presenti nei laboratori sotterranei devono trasmettere dati con velocita prossime al Gb/s verso i rispettivi ` host situati presso i laboratori esterni. Ci si trova quindi in una situazione in cui diversi flussi di traffico al Gb/s sono presenti contemporaneamente sulla linea in fibra, e gli switch devono gestire l'aggregazione sull'uplink di piu flussi ´ separati. A tale scopo, è stato predisposto un certo numero di host, ognuno fornito di un'interfaccia di rete GigE, e su ognuno di questi è stato installato un generatore di traffico. E' stato scelto **iperf**[1] (versione 2.0.2) per la sua larga diffusione e la semplicita d'uso. Una misura della larghezza di banda ` di una connessione mediante **iperf** si esegue facendolo girare sugli host alle estremità della connessione, su di un host in modalità server, sull'altro in  $\overline{a}$ modalità client. Facendo girare contemporaneamente tale generatore su piú macchine opportunamente connesse ai due switch, ci si pone nelle condizioni di generare un traffico aggregato multigigabit attraverso il collegamento in fibra, come descritto di seguito.

# **2 Configurazione dell'apparato di misura**

Le misure sono state svolte generando otto flussi di traffico tra otto coppie di host. Tale valore corrisponde al massimo numero di macchine disponibili al

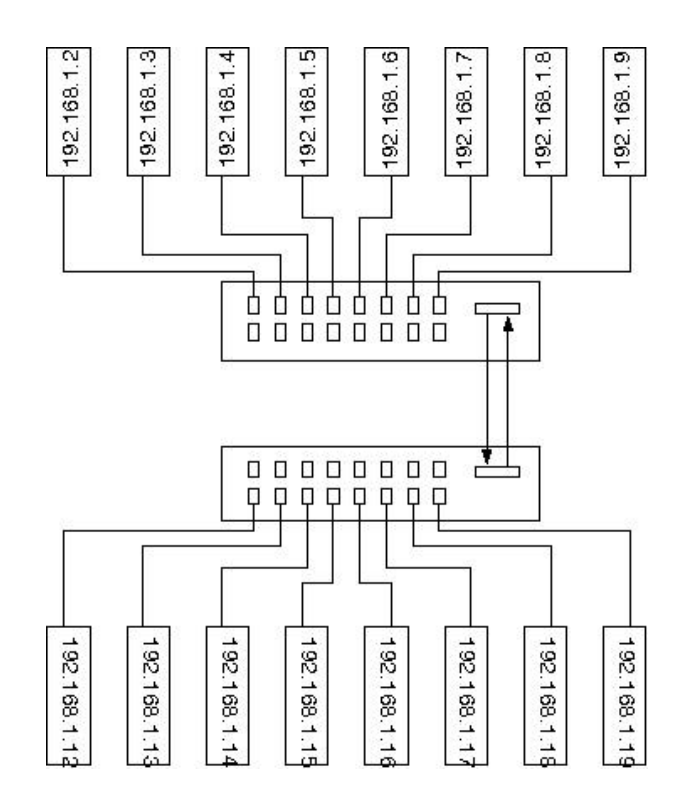

Figura 1: Schema dell'infrastruttura di rete per le misure svolte

momento dei test, aventi scheda di rete GigE. In figura 1 è presentato uno schema della rete locale utilizzata. Come si puo vedere in essa, ad ogni switch ` sono collegate otto macchine, mentre i flussi di traffico avvengono tra coppie di macchine poste non sullo stesso switch, cosicche il traffico tra le due estre- ´ mita di ogni singola connessione passi attraverso il link in fibra che collega gli ` switch. A questo scopo, gli host sono accoppiati associando quelli che hanno l'ultima cifra dell'indirizzo IP separata di dieci unità. Come si può vedere dalla figura 1, le due macchine tra le quali passano i singoli flussi non sono mai poste sullo stesso switch. In tabella 1 sono riassunte le caratteristiche hardware e software degli host utilizzati.

L'accesso alle macchine e avvenuto mediante connessioni ` **ssh** create tramite l'applicazione **clusterssh**,[2] che permette l'apertura contemporanea di terminali su piú macchine remote, con la possibilità di esecuzione simultanea di comandi su ognuna di esse (entro le ovvie differenze di tempo di propagazione dei pacchetti verso le singole macchine, comunque stimabile al piu` nell'ordine del millisecondo, che e trascurabile per le nostre misure). In tal ` modo, è possibile confrontare le misure prese sulle singole macchine per valutare eventuali effetti di un flusso sull'altro. L'applicazione **clusterssh** era in esecuzione sull'host con ID 1.16 per le connessioni verso gli host presso i laboratori esterni, e sull'host con ID 1.17 per le connessioni verso le macchine situate presso i laboratori sotterranei. Cio per suddividere sia il carico sulla `

|                     | ID   | Hardware dell'host                       | <b>CPU</b>                                    | <b>Cache - RAM</b> | interfaccia di rete | sistema operativo                        |
|---------------------|------|------------------------------------------|-----------------------------------------------|--------------------|---------------------|------------------------------------------|
| lab. esterni        | 1.2  | Scheda madre Tyan<br>Thunder K8S (S2880) | $2 \times$ AMD Opteron<br>242. 1.6 GHz        | 1 MB - 2 GB        | Broadcom BCM5704C   | Red Hat Linux 8.0.95 -<br>kernel 2.4.20  |
|                     | 1.3  | Scheda madre Tyan<br>Thunder K8S (S2880) | $2 \times$ AMD Opteron<br>242. 1.6 GHz        | 1 MB - 2 GB        | Broadcom BCM5704C   | Red Hat Linux 8.0.95 -<br>kernel 2.4.20  |
|                     | 1.4  | Scheda madre Tyan<br>Thunder K8S (S2880) | $2 \times$ AMD Opteron<br>242, 1.6 GHz        | 1 MB - 2 GB        | Broadcom BCM5704C   | Red Hat Linux 8.0.95 -<br>kernel 2.4.20  |
|                     | 1.5  | Scheda madre Tyan<br>Thunder K8S (S2880) | $2 \times$ AMD Opteron<br>242, 1.6 GHz        | 1 MB - 2 GB        | Broadcom BCM5704C   | Red Hat Linux 8.0.95 -<br>kernel 2.4.20  |
|                     | 1.6  | Scheda madre Tyan<br>Thunder K8S (S2880) | $2 \times$ AMD Opteron<br>242. 1.6 GHz        | 1 MB - 2 GB        | Broadcom BCM5704C   | Red Hat Linux 8.0.95 -<br>kernel 2.4.20  |
|                     | 1.7  | Scheda madre Tyan<br>Thunder K8S (S2880) | $2 \times$ AMD Opteron<br>242. 1.6 GHz        | 1 MB - 2 GB        | Broadcom BCM5704C   | Red Hat Linux 8.0.95 -<br>kernel 2.4.20  |
|                     | 1.8  | Scheda madre Tyan<br>Thunder K8S (S2880) | $2 \times$ AMD Opteron<br>242, 1.6 GHz        | 1 MB - 2 GB        | Broadcom BCM5704C   | Red Hat Linux 8.0.95 -<br>kernel 2.4.20  |
|                     | 1.9  | Scheda madre Tyan<br>Thunder K8S (S2880) | $2 \times$ AMD Opteron<br>242, 1.6 GHz        | 1 MB - 2 GB        | Broadcom BCM5704C   | Red Hat Linux 8.0.95 -<br>kernel 2.4.20  |
| sotterranei<br>lab. | 1.12 | Scheda madre Asus<br>K8V-X               | $2 \times$ AMD Athlon 64<br>X2 3800+, 2.0 GHz | $0.5$ MB $-1$ GB   | Marvell 88E8001     | Debian Linux 4.0 - kernel<br>2.6.18      |
|                     | 1.13 | Scheda madre Asus<br>K8V-X               | $2 \times$ AMD Athlon 64<br>X2 3800+, 2,0 GHz | $0.5$ MB $-1$ GB   | Marvell 88E8001     | Debian Linux 4.0 - kernel<br>2.6.18      |
|                     | 1.14 | Scheda madre Asus<br>K8V-X               | $2 \times$ AMD Athlon 64<br>X2 3800+, 2,0 GHz | $0.5$ MB $-1$ GB   | Marvell 88E8001     | Debian Linux 4.0 - kernel<br>2.6.18      |
|                     | 1.15 | Scheda madre Asus<br>K8V-X               | $2 \times$ AMD Athlon 64<br>X2 3800+, 2,0 GHz | $0.5$ MB $-1$ GB   | Marvell 88E8001     | Debian Linux 4.0 - kernel<br>2.6.18      |
|                     | 1.16 | PC.<br>HP<br>Pavilion<br>A1679.IT        | AMD Athlon 64 X2<br>4200+, 2,2 GHz            | $0.5$ MB $-1$ GB   | Realtek RTL8169     | Ubuntu Linux 6.06 - kernel<br>2.6.15     |
|                     | 1.17 | Portatile Apple Mac-<br><b>Book</b>      | Intel Core 2 Duo,<br>$2.0$ GHz                | 4 MB - 2 GB        | Marvell 88E8053     | Mac OS X 10.5.4 - kernel<br>Darwin 9.4.0 |
|                     | 1.18 | Portatile HP Compaq<br>nx8220            | Intel Pentium M.<br>1,86 GHz                  | 2 MB - 1 GB        | Broadcom BCM5751M   | Ubuntu Linux 6.06 - kernel<br>2.6.15     |
|                     | 1.19 | Portatile HP Pavilion<br>dv9000          | Intel Core 2 Duo<br>T5600, 1.83 GHz           | 2 MB - 2 GB        | Intel Pro/1000 PL   | Ubuntu Linux 6.06 - kernel<br>2.6.15     |

Tabella 1: Dati tecnici degli host utilizzati

CPU che l'occupazione di banda su piu host, in modo da limitare l'impatto ´ sulle misure.

Per ogni sessione di misura, sono state lanciate otto istanze di **iperf** in modalita server sulle macchine collegate allo stesso switch. Al fine di porsi ` nelle condizioni ideali per ottenere un flusso vicino al Gb/s, limite tecnologico delle connessioni in rame utilizzate, si e scelto di far generare ad ` **iperf** un flusso UDP con dimensione di ogni frame pari a 1470 bytes, tale quindi da entrare nel payload di un singolo pacchetto. Il comando completo lato server è:

**iperf -s -i 1 -u -l 1470**

Per quanto riguarda i client, la modalita di trasmissione UDP permette ` anche di settare la larghezza di banda del flusso, che è stata posta pari a 950 Mb/s, così da generare un flusso prossimo al limite delle possibilità delle macchine, che però non forzasse eccessivamente l'hardware. Il comando completo è (nel caso in cui il client sia 192.168.1.4, che quindi comunica con 192.168.1.14):

<sup>1</sup>Si rammenta che i flussi generati da **iperf** sono diretti per definizione dal client verso il server.

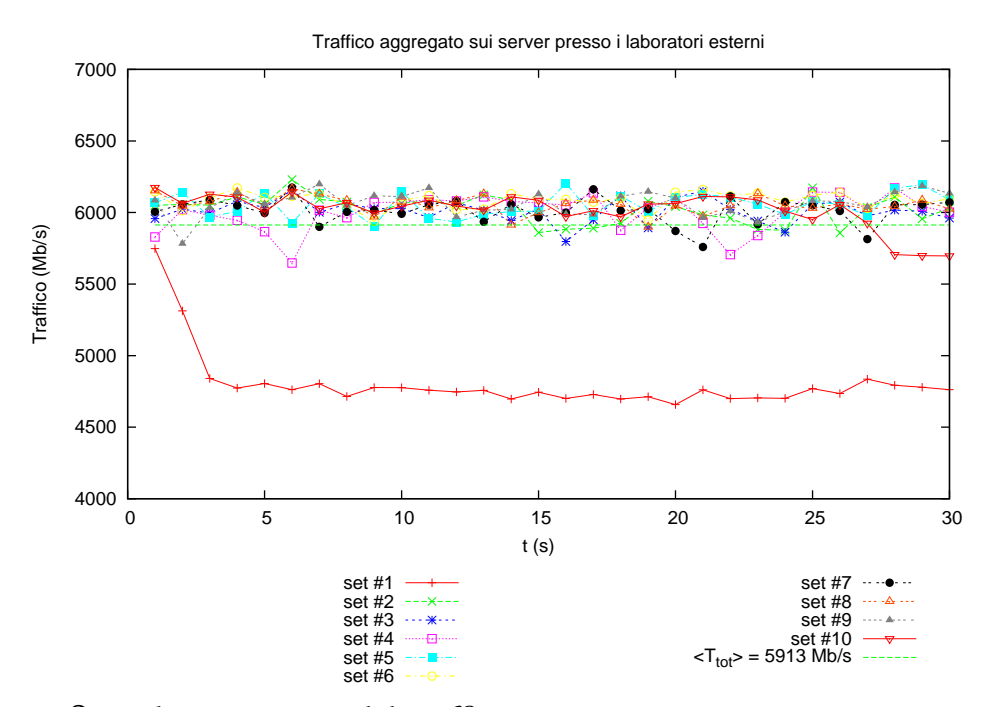

Figura 2: Valori aggregati del traffico misurato sui server posti presso i laboratori esterni.

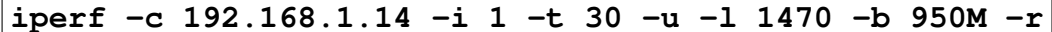

E' stata usata anche l'opzione **-r** tramite la quale alla fine del flusso client → server, viene generato un nuovo flusso in verso opposto. Di seguito sono presentati i risultati delle misure svolte.

### **3 Risultati delle misure**

Sono state eseguite cinque sessioni di misurazione con i server attivi sulle macchine situate presso i laboratori esterni (e quindi i client presso i laboratori sotterranei), più altre cinque con client e server invertiti. Grazie all'utilizzo dell'opzione **-r** che come detto sopra, alla fine di ogni set di misure ne genera un secondo a ruoli invertiti per client e server, si sono così ottenute per ogni macchina dieci misure in modalità client e dieci in modalità server.

Nei grafici in figura 2 e 3 sono mostrati i valori del traffico aggregato in arrivo sui server istante per istante (i valori misurati da **iperf** hanno una granularita pari ad un secondo), assieme al valor medio sull'intero tempo di ` misurazione e su tutti i set di misure. Il singolo valore graficato rappresen-

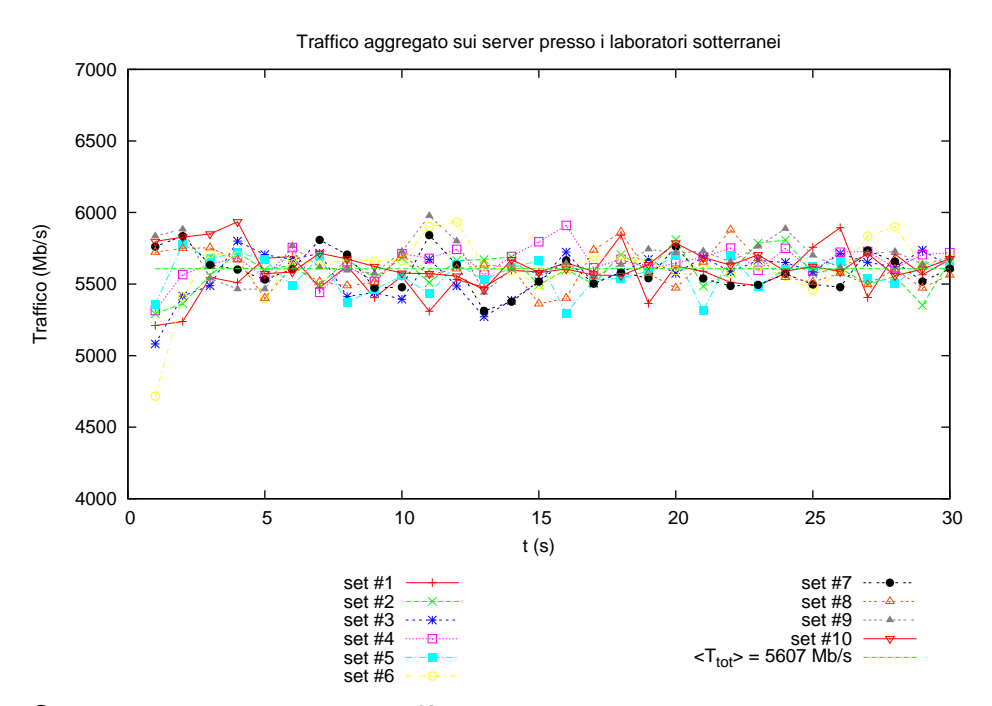

Figura 3: Valori aggregati del traffico misurato sui server posti presso i laboratori sotterranei.

ta quindi il traffico totale ricevuto dai server nell'intervallo di tempo (pari ad un secondo) a cui il valore fa riferimento. Cio costituisce un limite inferiore ` per il traffico effettivamente transitato lungo la fibra ottica che collega le due sottoreti. Infatti, per le caratteristiche del protocollo UDP nel quale, contrariamente al TCP, non c'e nessuna verifica dell'effettiva ricezione del pacchetto da ` parte dell'host di destinazione, e quindi nessun adattamento della velocita di ` trasmissione da parte dell'host di trasmissione,[3] e possibile che il client tra- ` smetta a velocita maggiore di quanto il relativo server sia in grado di ricevere. ` In questo caso, una certa percentuale di pacchetti viene persa. Non è stato possibile nel corso delle misure qui descritte verificare l'ammontare di traffico effettivamente transitato su ogni switch, quindi sulla fibra ottica che li connette. Pertanto rimane il valore misurato sui server come stima conservativa del traffico transitato sulla fibra.

La prima osservazione possibile dai grafici in figura 2 e 3 è che i valori medi di traffico (rispettivamente, 5913 Mb/s per il traffico ricevuto dagli host dei laboratori esterni, e 5607 Mb/s per gli host in modalita ricezione presso i ` laboratori sotterranei) raggiungono un valore pari a circa il 75% del massimo teorico, pari a 950\*8 = 7600 Mb/s. Si nota inoltre una differenza tra le due medie pari a circa il 5%. Infine, gli andamenti dei valori di traffico oscillano di poco attorno ai valori medi, con l'unica eccezione del primo set di misure

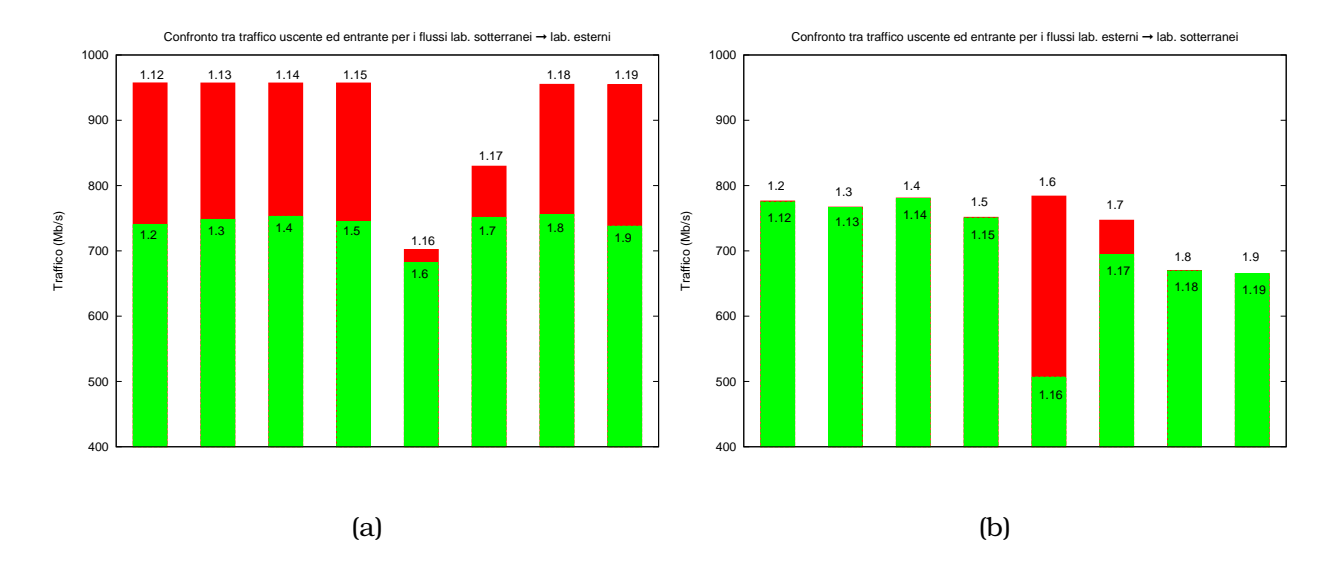

Figura 4: Confronto tra i valori medi di traffico in uscita da ogni singolo client con quelli in ingresso al relativo server per entrambi i sensi di flusso. Le etichette in corrispondenza dei valori identificano gli host (*vd.* tabella 1).

relativo al traffico verso i server presso i laboratori esterni.

## **4 Analisi dei risultati**

Benché i valori di traffico misurati siano piú che soddisfacenti, è interessante indagare sulle possibili cause del mancato raggiungimento del picco teorico. L'ipotesi più probabile per spiegare ciò è l'incapacità dell'host che invia o di quello che riceve di gestire un traffico prossimo al Gb/s. Per verificare quest'ipotesi, sono stati confrontati i valori medi del traffico prodotto da ogni client con quello effettivamente ricevuto dal relativo server.

Come è nettamente visibile dalla figura  $4(a)$ , gli host situati presso i laboratori sotterranei, funzionanti in modalita client, effettivamente inviano il loro ` traffico alla velocita attesa di 950 Mb/s, con le due eccezioni degli host 1.16 ed `  $1.17$ . La minore velocità di queste due macchine si può giustificare dal fatto che ad esse fanno capo le connessioni **ssh** tramite le quali sono controllati tutti gli altri host. D'altro canto, dalla figura 4(b) si puo chiaramente vedere ` che quando gli host presso i laboratori sotterranei agiscono in modalita server, ` non c'è nessuna caduta di prestazioni rispetto al traffico inviato dai client, $^2$  i quali invece mostrano un'incapacita nel raggiungere le prestazioni richieste. `

<sup>&</sup>lt;sup>2</sup>anche qui con le eccezioni di 1.16 ed 1.17, per i quali si possono addurre le stesse argomentazioni avanzate in precedenza.

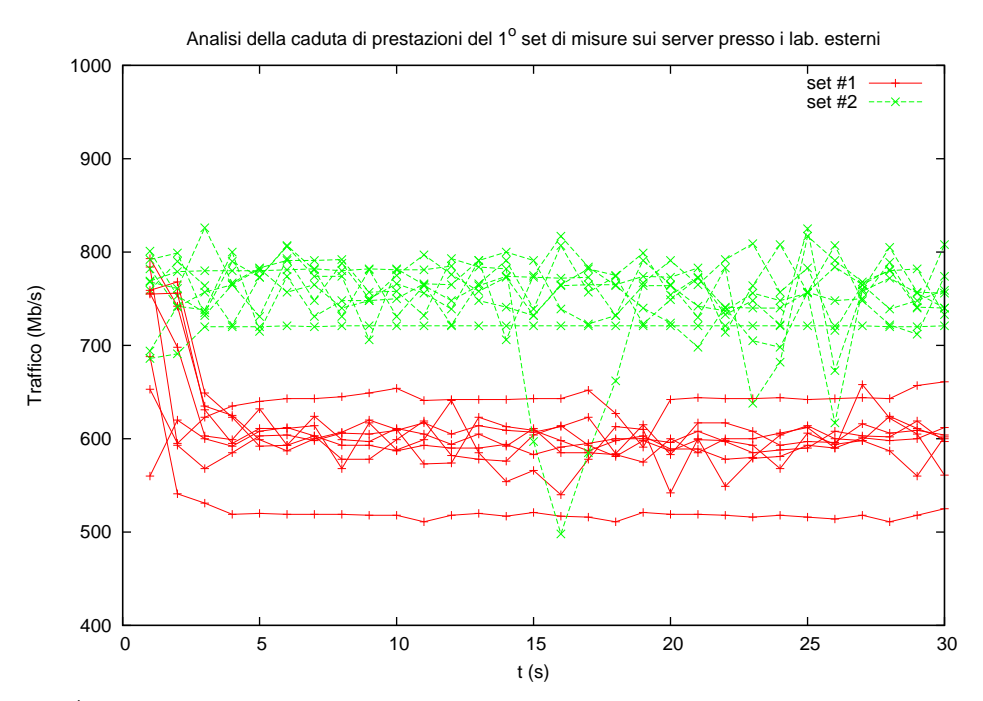

Figura 5: Confronto tra le misure relative al 1◦ set di misure sui singoli server con quelle di un qualunque altro set (in questo caso il 2°).

Il fattore limitante nel raggiungimento delle prestazioni massime si puo` pertanto attribuire alle ridotte prestazioni nell'immissione del traffico in rete da parte degli host situati presso i laboratori esterni.

Rimane da discutere l'andamento del primo set di misure di figura 2, per il quale le prestazioni si discostano nettamente da quelle dei rimanenti set. Per identificare la causa della caduta di prestazioni, si puo prima di tutto vedere ` l'andamento delle misure sui singoli host. In figura 5 sono messe a confronto le misure prese sugli otto server posti presso i laboratori esterni nel corso dei primi due set di misure. Tali valori sono, in altre parole, quelli le cui medie sono riportate nei primi due set graficati in figura 2.

Come si puo vedere dalla figura, la caduta di prestazioni del primo set di ` misure coinvolge in modo uniforme tutti gli otto host. Cio porta ad escludere ` problemi legati agli host stessi. D'altro canto, una verifica sui dati relativi ai client (dati non mostrati per brevita) mostra che da parte di questi ultimi non ` c'e nessuna caduta di prestazioni tra il primo set di misure ed i successivi. La ` causa del fenomeno è quindi da ricercare negli apparati di rete o nella connessione tra essi. Il fatto che la caduta di prestazioni sia stata riscontrata solo su un set di misure, porta ad escludere problemi sulla fibra che connette i due switch, essendo tale elemento un componente della connessione puramente passivo, per cui eventuali problemi causati da esso si sarebbero riscontrati su tutti i set nelle stesse proporzioni.

Come possibili cause rimangono quindi problemi legati agli switch. Il fatto che la caduta di prestazioni sia omogenea su tutti gli otto server porta ad ipotizzare come spiegazione piu plausibile un temporaneo abbassamento di ´ prestazioni da parte delle componenti su cui passa il traffico aggregato, quindi il backplane di uno degli switch, oppure il convertitore a cui è collegata la fibra. Eventuali problemi sulla porta a cui e collegato il singolo host sarebbero stati ` evidenziati nel grafico in figura 5 con singole cadute di valore, quale quella visibile in corrispondenza di  $t = 16$ .

### **5 Conclusioni**

Le principali conclusioni che si possono trarre da questo lavoro sono che, in primo luogo, il collegamento in fibra tra i laboratori esterni e quelli sotterranei si e dimostrato in grado di supportare un traffico multigigabit in entrambe le ` direzioni di flusso, con prestazioni misurate di 5,6˜ 5,9 Gb/s, a fronte di un traffico immesso da parte dei client pari a circa 7,25 Gb/s. La qual cosa, considerando sia la lunghezza della connessione pari a circa 8 km, sia il fatto che le fibre presentano delle peculiarita, descritte nell'introduzione, che avrebbe- ` ro potuto causare delle limitazioni nelle prestazioni massime ottenibili, rende tale risultato del tutto ragguardevole.

E' stata anche evidenziata una buona resa degli apparati di rete, che non hanno quasi mai dato luogo a cadute di prestazioni, benche fossero sotto- ´ posti a carichi di lavoro non indifferenti, dovendo aggregare per tempi non brevissimi, dell'ordine del minuto, singoli flussi prossimi al Gb/s.

Ulteriori misure, con un numero sufficiente di macchine in grado di raggiungere le prestazioni nominali sulla propria scheda di rete, cosicche si possa ´ saturare l'interfaccia a 10 Gb/s degli switch, permetteranno di testare la capacita della fibra di supportare moli di traffico al limite dello stato dell'arte ` della tecnologia attualmente in commercio.

## **Ringraziamenti**

Si ringrazia Giuseppe di Carlo, Sandra Parlati e Nazzareno Taborgna per aver messo a disposizione le macchine utilizzate come host, ed ancora Sandra Parlati per le chiarificanti discussioni avute durante l'analisi dei dati di misura.

## **Riferimenti bibliografici**

[1] http://dast.nlanr.net/projects/Iperf/

- [2] http://clusterssh.wiki.sourceforge.net/
- [3] A. Tanenbaum, *Computer Networks* 4th ed., Prentice Hall, cap. 6.4